#### <<SolidEdge ST4

<< SolidEdge ST4 >>

- 13 ISBN 9787111400264
- 10 ISBN 7111400267

出版时间:2013-1

页数:421

字数:680000

extended by PDF and the PDF

http://www.tushu007.com

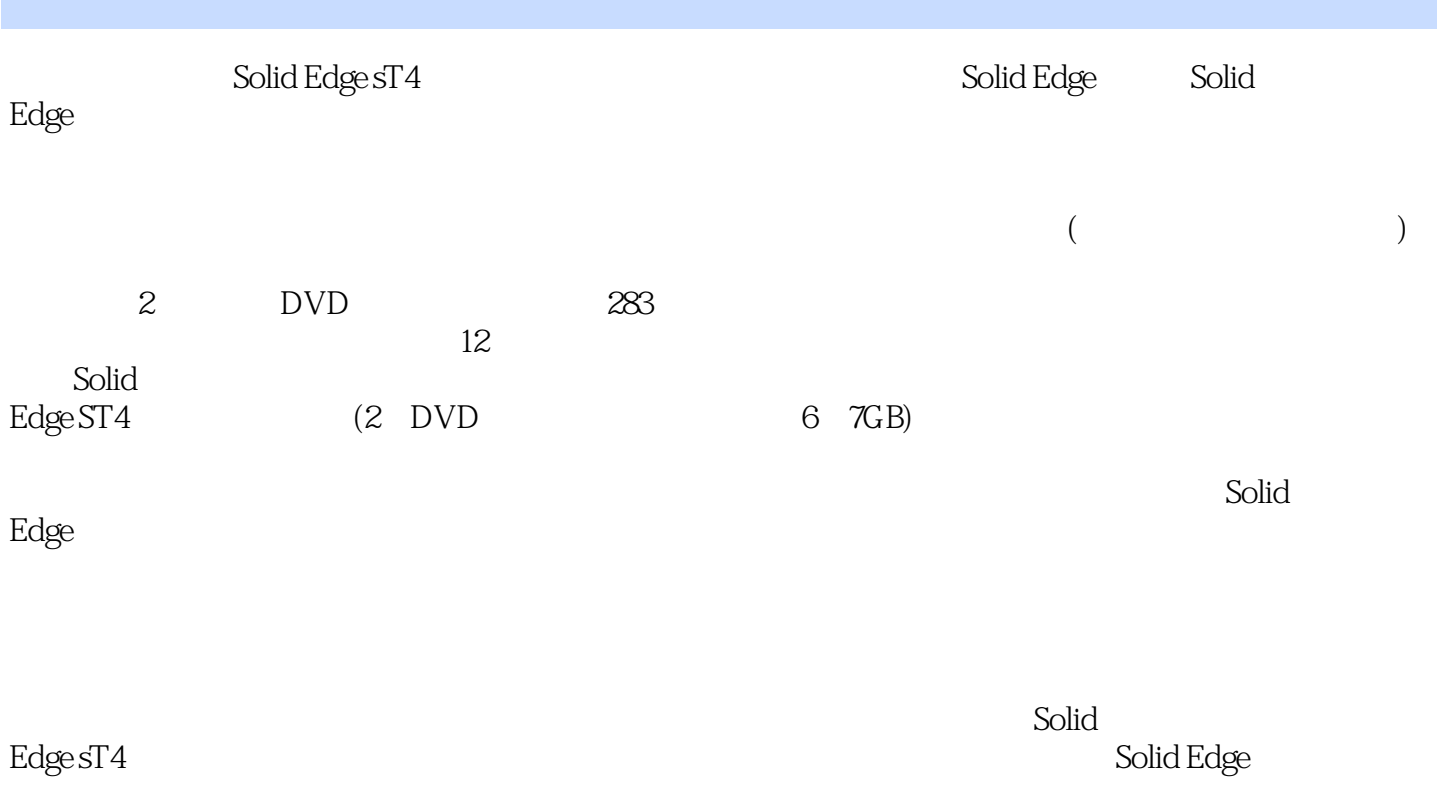

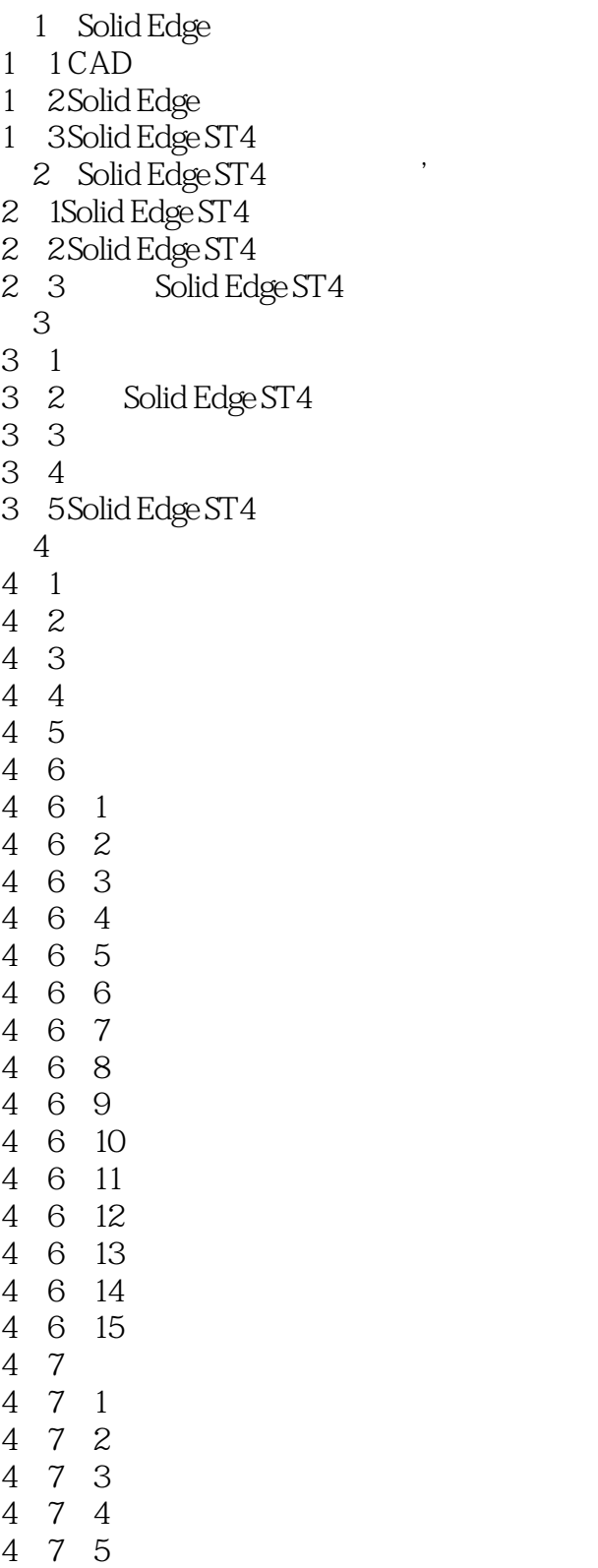

<<SolidEdge ST4

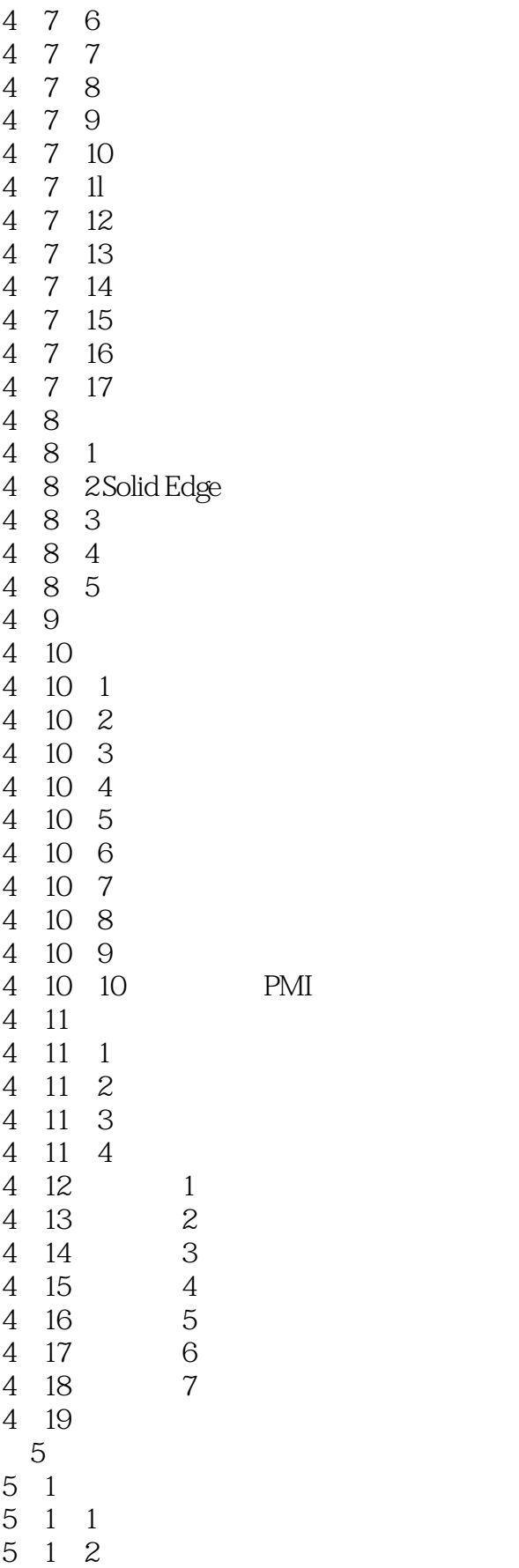

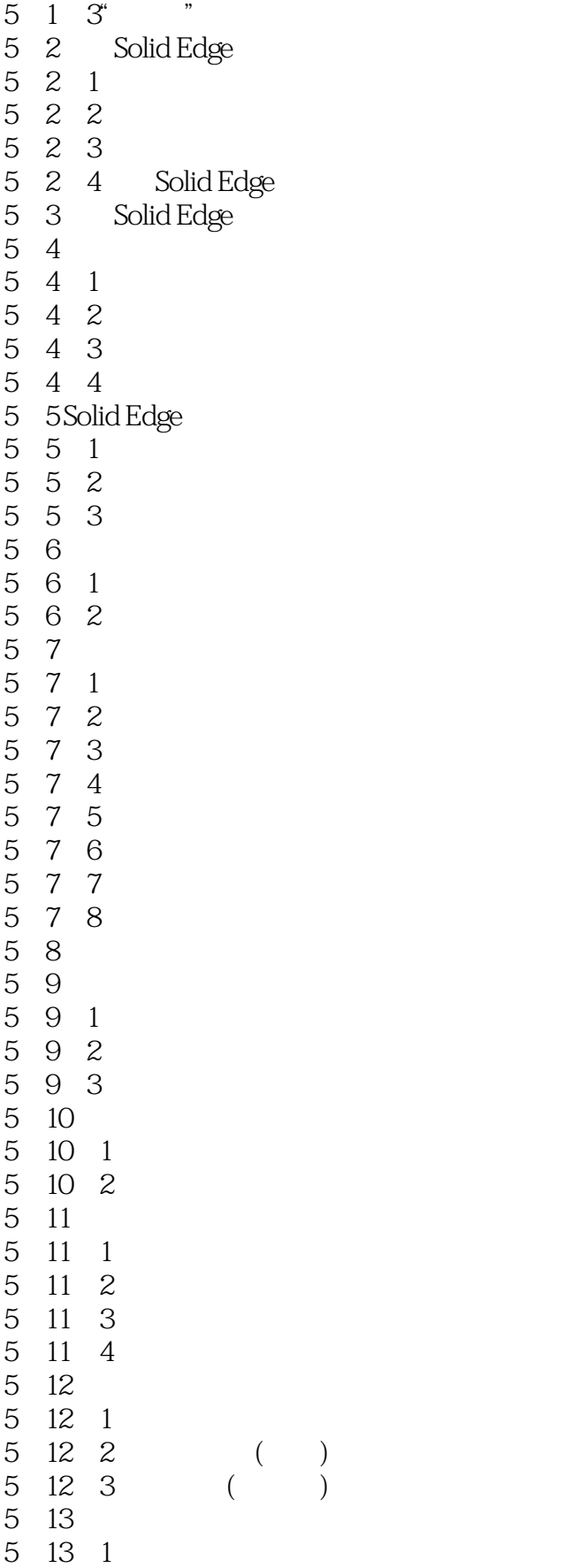

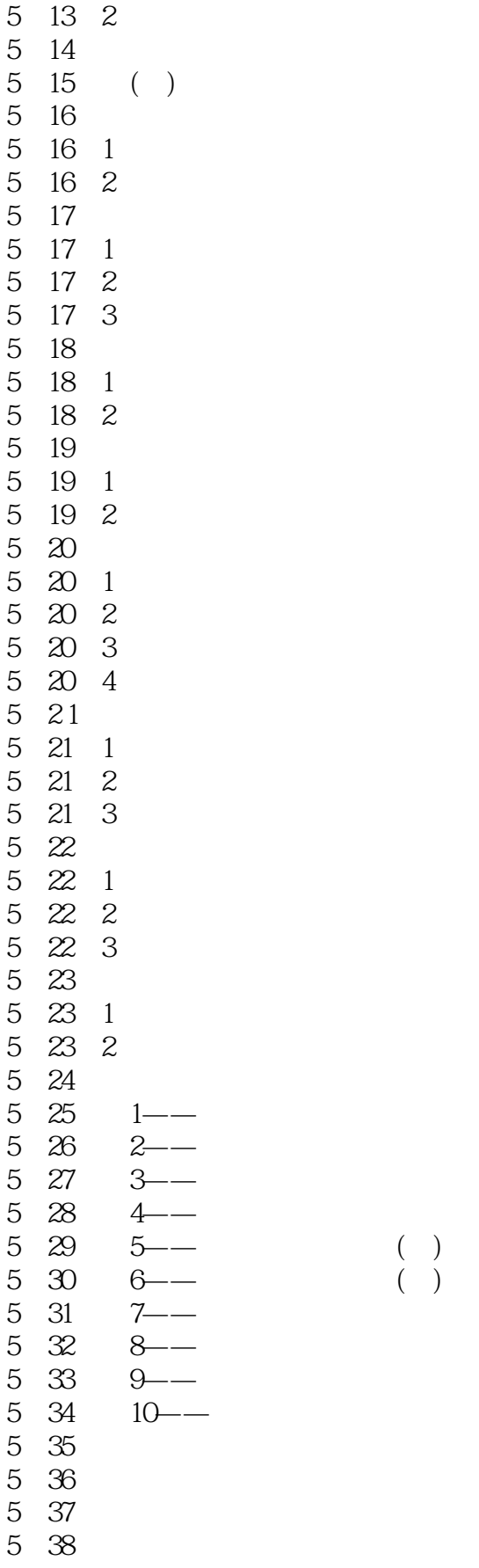

<<SolidEdge ST4

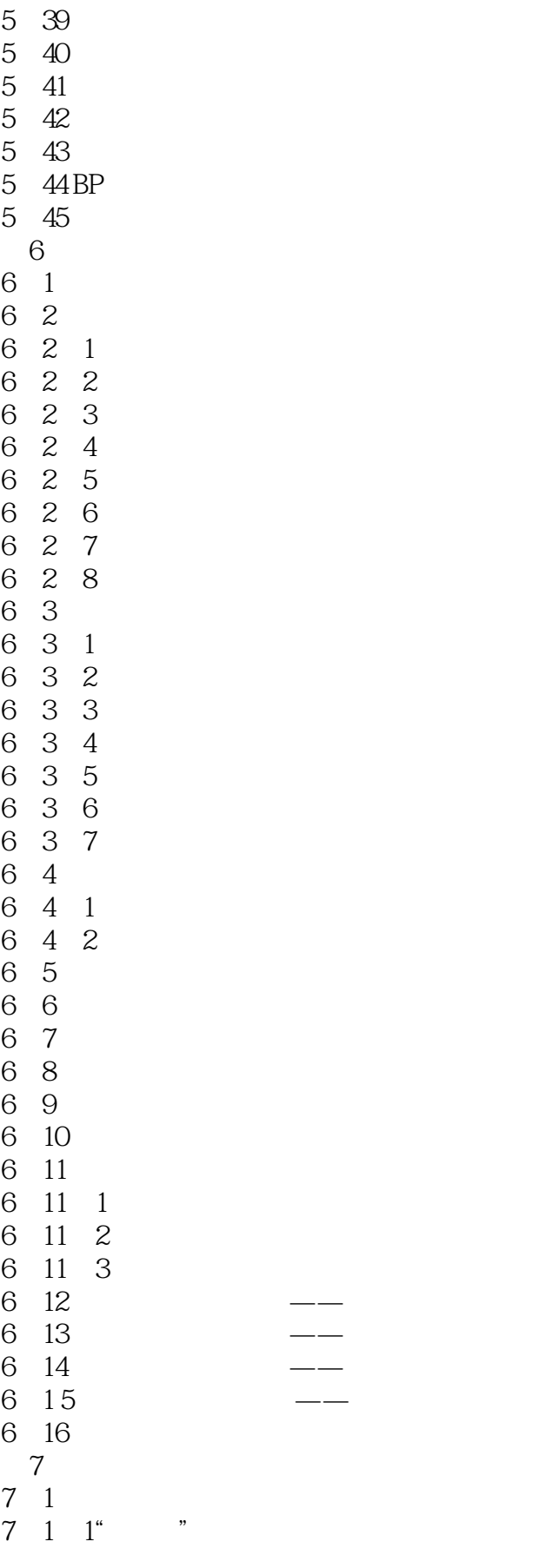

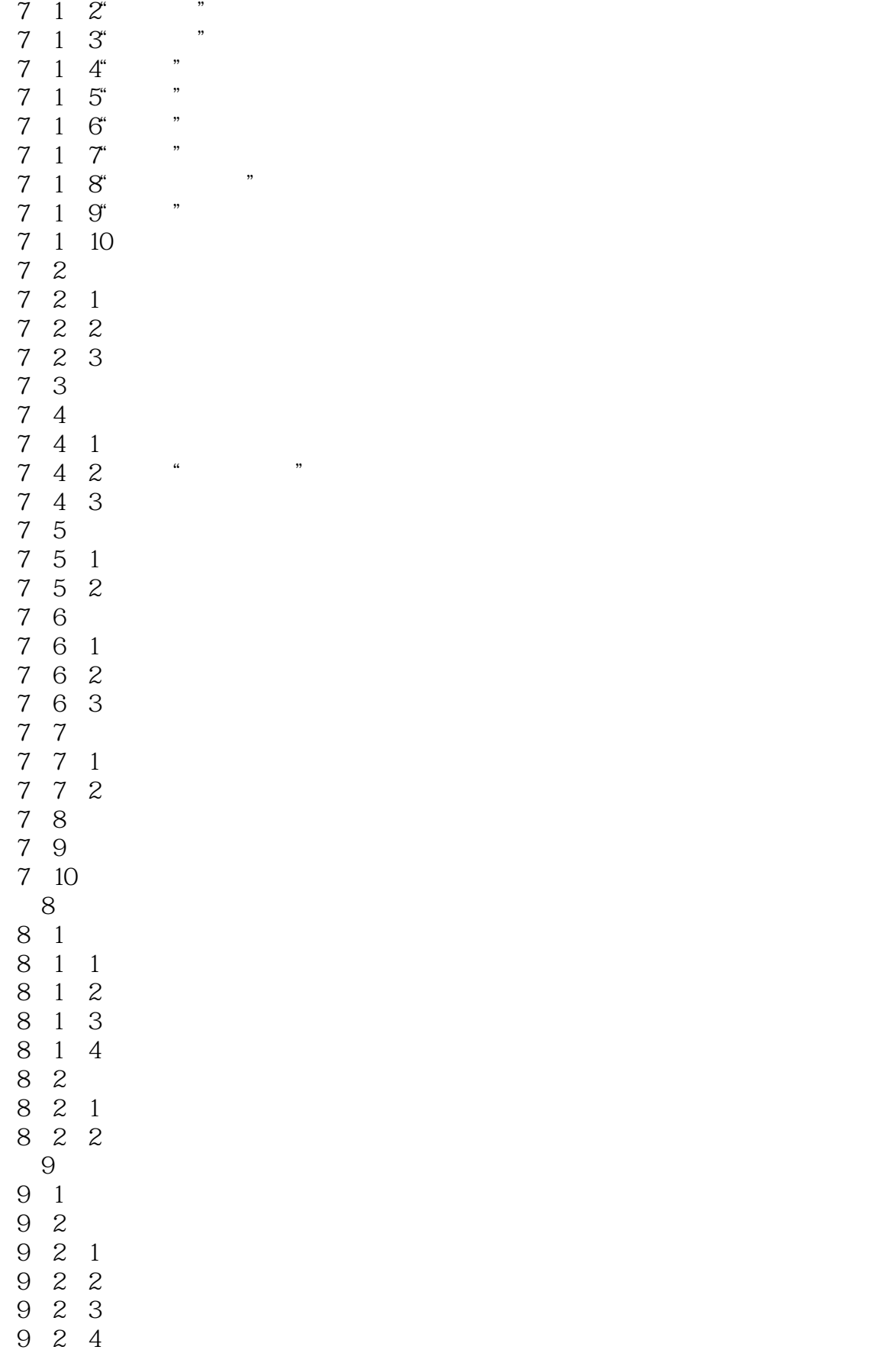

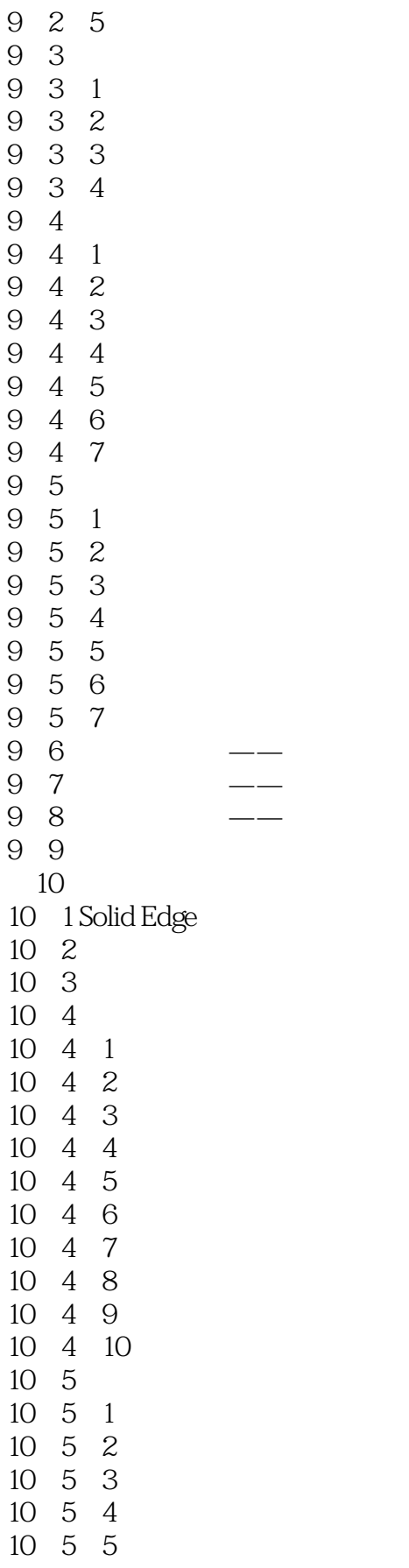

<<SolidEdge ST4 >>

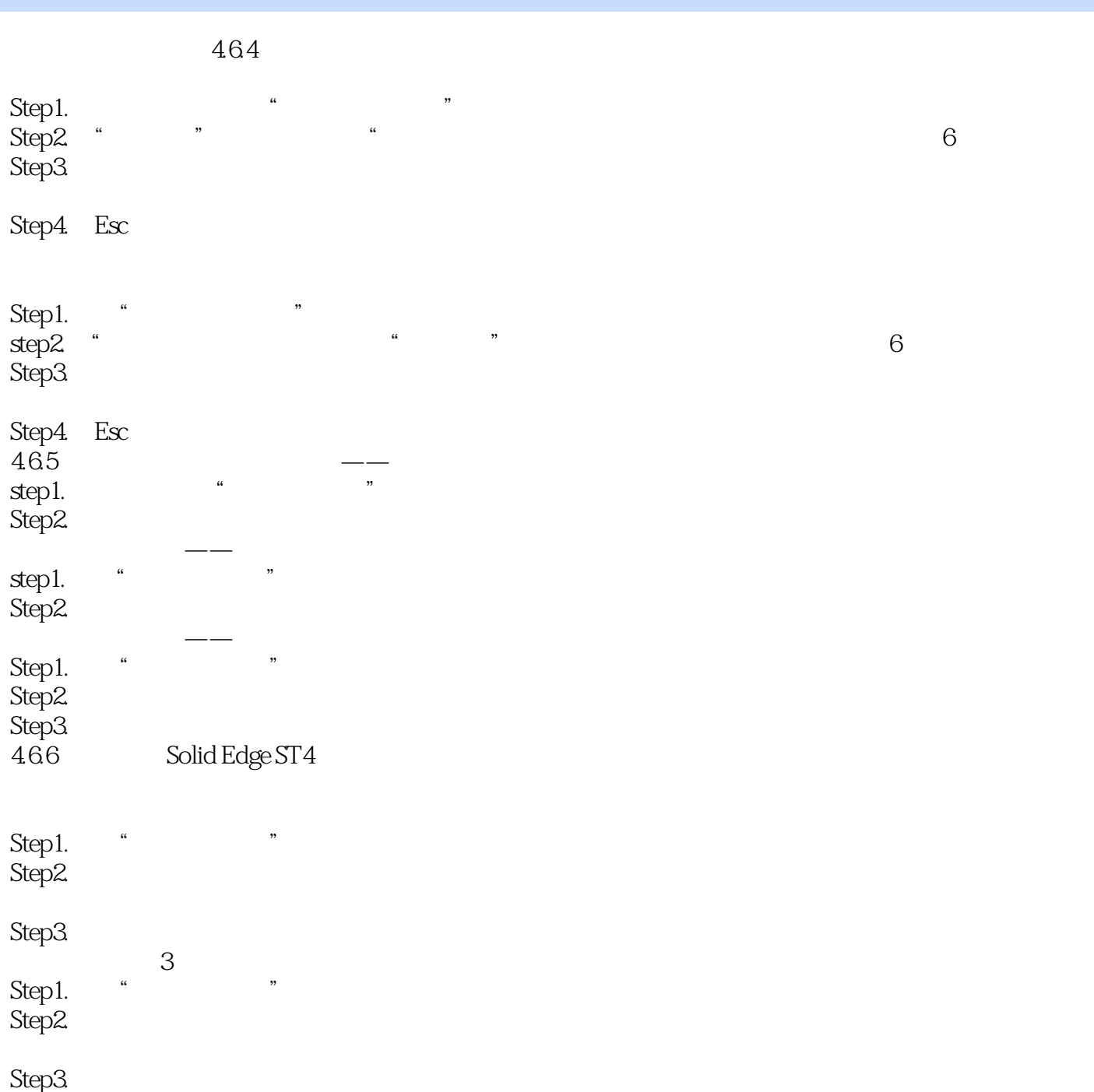

### <<SolidEdge ST4 >>

SolidEdge ST4 Solid Edges T4  $\,$  Solid Edge $\,$ 

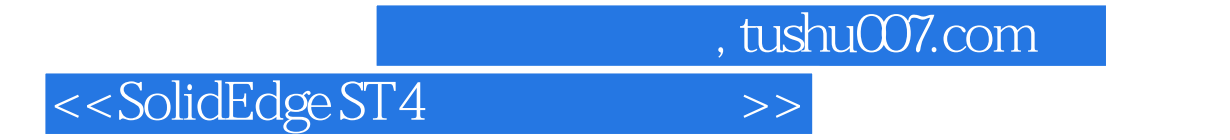

本站所提供下载的PDF图书仅提供预览和简介,请支持正版图书。

更多资源请访问:http://www.tushu007.com